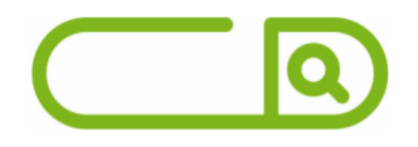

#### **FUNBEPE - SP** Recepcionista

## **LÍNGUA PORTUGUESA**

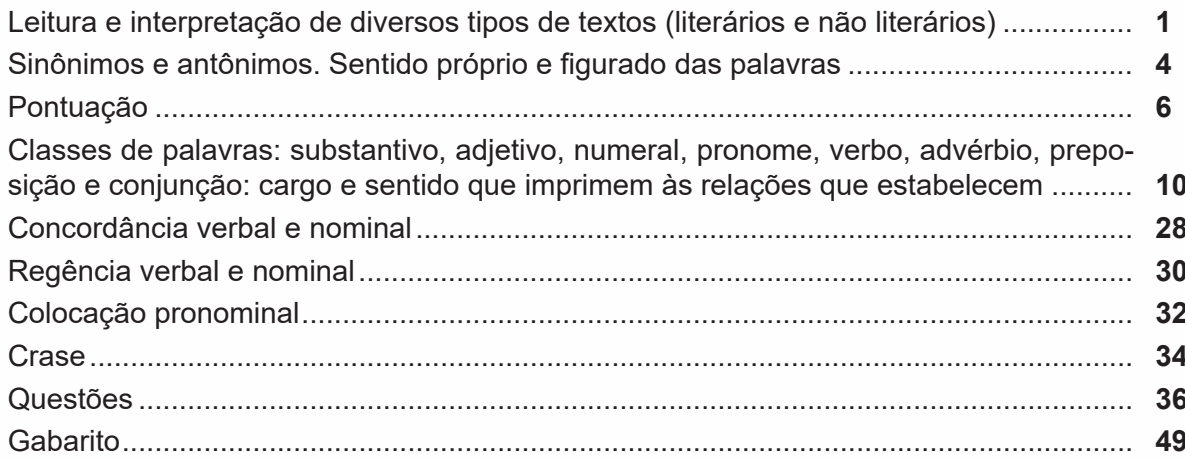

## **MATEMÁTICA E RACIOCÍNIO LÓGICO**

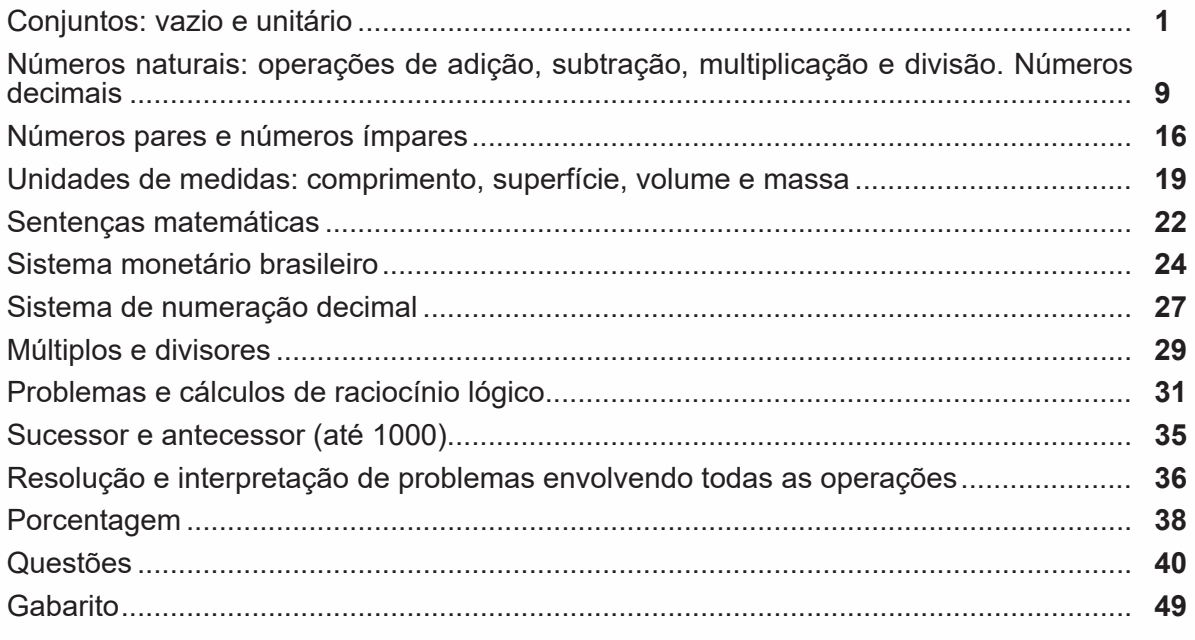

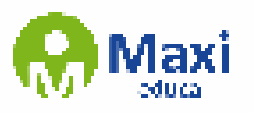

## $|\mathbf{Q}|$ **Noções de Informática**

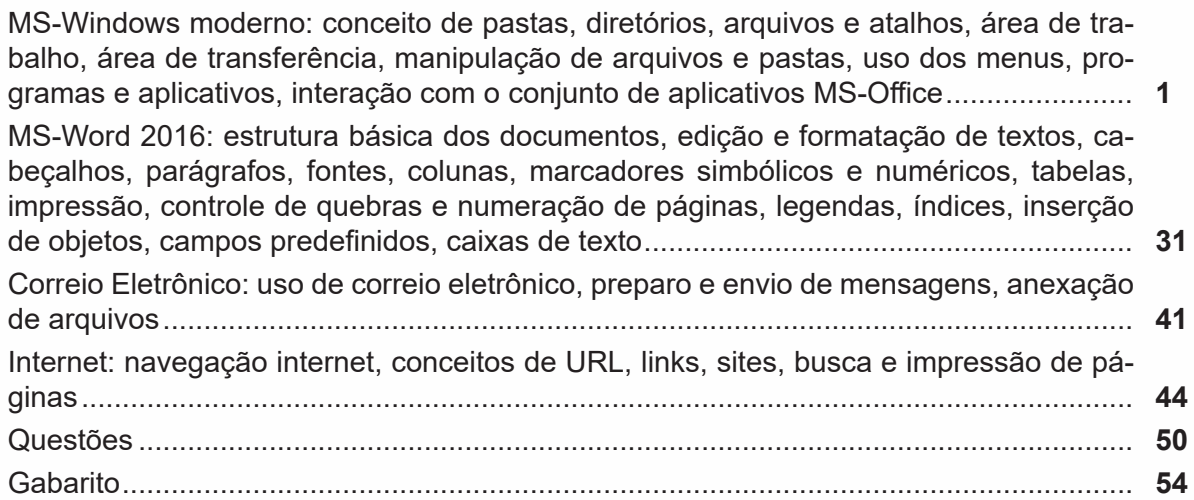

### **Conhecimentos Específicos**

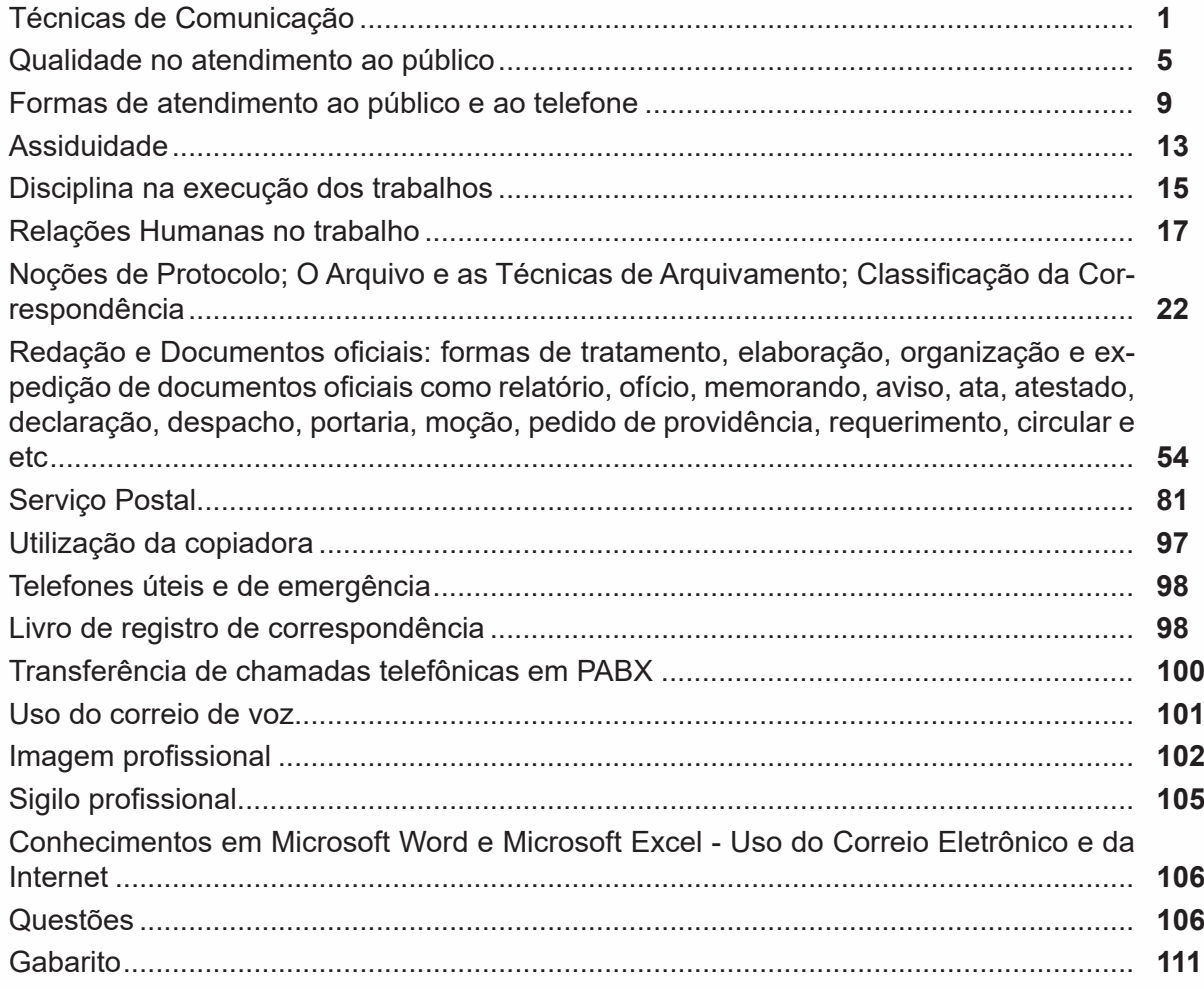

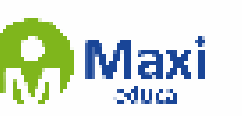

# **sumário**

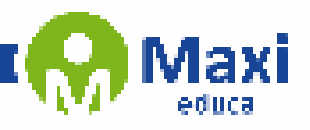

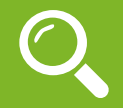

#### **Definição Geral**

Embora correlacionados, esses conceitos se distinguem, pois sempre que compreendemos adequadamente um texto e o objetivo de sua mensagem, chegamos à interpretação, que nada mais é do que as conclusões específicas. Exemplificando, sempre que nos é exigida a compreensão de uma questão em uma avaliação, a resposta será localizada no próprio no texto, posteriormente, ocorre a interpretação, que é a leitura e a conclusão fundamentada em nossos conhecimentos prévios.

#### **Compreensão de Textos**

Resumidamente, a compreensão textual consiste na análise do que está explícito no texto, ou seja, na identificação da mensagem. É assimilar (uma devida coisa) intelectualmente, fazendo uso da capacidade de entender, atinar, perceber, compreender. Compreender um texto é apreender de forma objetiva a mensagem transmitida por ele. Portanto, a compreensão textual envolve a decodificação da mensagem que é feita pelo leitor. Por exemplo, ao ouvirmos uma notícia, automaticamente compreendemos a mensagem transmitida por ela, assim como o seu propósito comunicativo, que é informar o ouvinte sobre um determinado evento.

#### **Interpretação de Textos**

É o entendimento relacionado ao conteúdo, ou melhor, os resultados aos quais chegamos por meio da associação das ideias e, em razão disso, sobressai ao texto. Resumidamente, interpretar é decodificar o sentido de um texto por indução.

A interpretação de textos compreende a habilidade de se chegar a conclusões específicas após a leitura de algum tipo de texto, seja ele escrito, oral ou visual.

Grande parte da bagagem interpretativa do leitor é resultado da leitura, integrando um conhecimento que foi sendo assimilado ao longo da vida. Dessa forma, a interpretação de texto é subjetiva, podendo ser diferente entre leitores.

#### **Exemplo de compreensão e interpretação de textos**

Para compreender melhor a compreensão e interpretação de textos, analise a questão abaixo, que aborda os dois conceitos em um texto misto (verbal e visual):

*FGV > SEDUC/PE > Agente de Apoio ao Desenvolvimento Escolar Especial > 2015*

*Português > Compreensão e interpretação de textos*

A imagem a seguir ilustra uma campanha pela inclusão social.

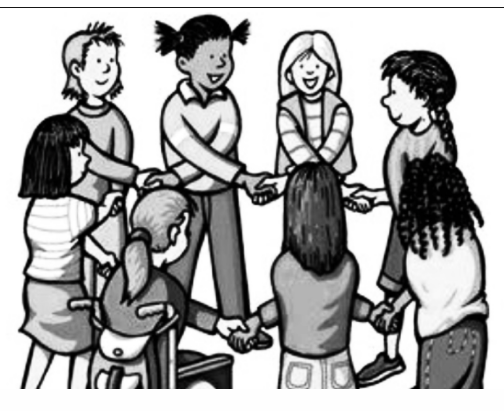

*"A Constituição garante o direito à educação para todos e a inclusão surge para garantir esse direito também aos alunos com deficiências de toda ordem, permanentes ou temporárias, mais ou menos severas."*

1

A partir do fragmento acima, assinale a afirmativa *incorreta*.

(A) A inclusão social é garantida pela Constituição Federal de 1988.

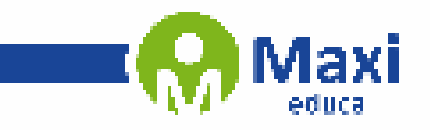

ØЗ,

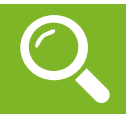

#### **Matemática e Raciocínio Lógico**

Conjunto está presente em muitos aspectos da vida, sejam eles cotidianos, culturais ou científicos. Por exemplo, formamos conjuntos ao organizar a lista de amigos para uma festa agrupar os dias da semana ou simplesmente fazer grupos.

77

Os componentes de um conjunto são chamados de elementos.

Para enumerar um conjunto usamos geralmente uma letra maiúscula.

#### **Representações**

Pode ser definido por:

-Enumerando todos os elementos do conjunto: S={1, 3, 5, 7, 9}

-Simbolicamente: B={x>N|x<8}, enumerando esses elementos temos:

B={0,1,2,3,4,5,6,7}

– Diagrama de Venn

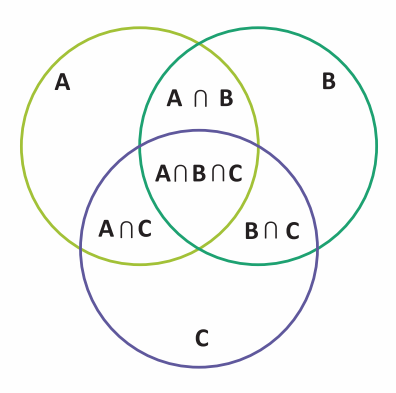

Há também um conjunto que não contém elemento e é representado da seguinte forma:  $S = c$  ou  $S = \{\}$ . Quando todos os elementos de um conjunto A pertencem também a outro conjunto B, dizemos que:

2

A é subconjunto de B

Ou A é parte de B

A está contido em B escrevemos: A ⊂ B

Se existir pelo menos um elemento de A que não pertence a B:  $A \not\subset B$ 

#### **Símbolos**

- ∈: pertence
- ∉: não pertence
- ⊂: está contido
- ⊄: não está contido
- ⊃: contém
- ⊅: não contém

/: tal que

- $\Rightarrow$ : implica que
- ⇔: se,e somente se
- ∃: existe
- ∄: não existe

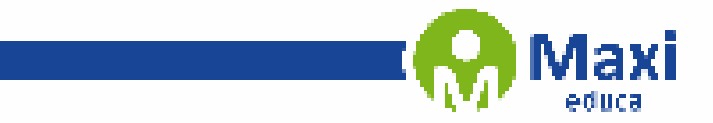

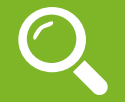

**Noções de Informática**

#### **WINDOWS 10**

#### **Operações de iniciar, reiniciar, desligar, login, logoff, bloquear e desbloquear**

 $H$ 

#### **Botão Iniciar**

O Botão Iniciar dá acesso aos programas instalados no computador, abrindo o Menu Iniciar que funciona como um centro de comando do PC.

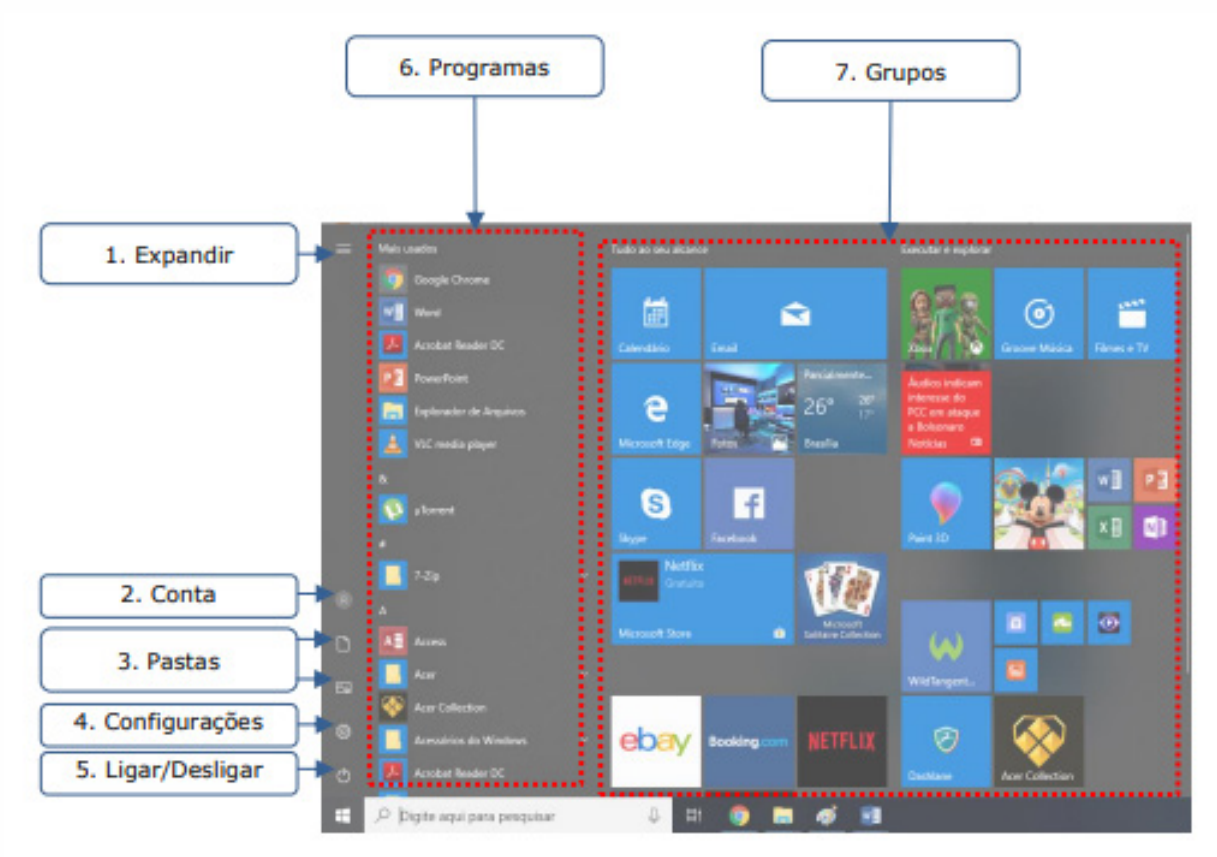

3

*Menu Iniciar*

W.

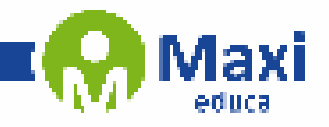

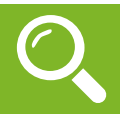

#### **Conhecimentos Específicos**

A comunicação oral é muito importante e é extremamente necessária dentro de uma empresa. Entretanto, existem diversos tipos de dados que precisam ser registrados, seja para que possam chegar a mais pessoas ou para ficarem arquivados para serem consultados posteriormente. Alguns exemplos de comunicação escrita bastante utilizados pelas companhias incluem:

- Avisos com informações de interesse de todos os funcionários;
- Manuais com as regras de conduta e vestuário que todos devem seguir;
- Descrições de cargos com todas as suas atribuições;
- E-mails trocados entre os colaboradores;
- Envio de mensagens para clientes;
- Relatórios para que o gestor saiba sobre o andamento do trabalho de cada setor;
- Listas com tarefas a serem cumpridas ou produtos a serem comprados.

São muitas as funções e usos da escrita dentro de uma organização. Por conta disso, é necessário cuidar para que as informações sejam escritas de maneira clara e correta. Assim, os mal-entendidos e os retrabalhos são evitados, situações bastante prejudiciais que podem comprometer a produtividade dos colaboradores e trazer prejuízos para a empresa.

#### **Dicas Poderosas Para Melhorar a Comunicação Escrita**

Se a sua função dentro da companhia em que trabalha envolve a escrita, mesmo que esporadicamente, é importante que procure sempre melhorar e desenvolver essa habilidade. Quando se trata de escrever bem não são apenas os erros ortográficos que podem comprometer o entendimento, mas também a forma como as ideias são passadas para o papel. Confira, a seguir, dicas que irão te ajudar a se comunicar melhor ao utilizar a escrita tanto no trabalho quanto no seu dia a dia.

#### **1 – Adote o Hábito de Ler**

A melhor maneira de aprender a escrever melhor é adotando o hábito da leitura. Quando se lê é possível ver na prática novas formas de construir as frases, além de se ter a chance de expandir o vocabulário, conhecendo novas palavras e sinônimos para aquelas que já conhece. Os livros e, até mesmo, os jornais, as revistas e sites em geral se mostram como ótimas fontes de informação e conhecimento, portanto saiba utilizá-los ao seu favor. Com o tempo você verá o quanto esse hábito irá impactar positivamente na qualidade da sua escrita.

#### **2 – Organize os Pensamentos Antes de Escrever**

Antes de começar a escrever, organize as ideias na sua mente. Dessa forma, ficará mais fácil passar as ideias para o papel, ou para o programa de computador, sem se perder no meio das frases. Classifique as informações em: principais, secundárias e irrelevantes. Assim, poderá dar maior destaque para aquelas que são mais importantes, seguindo pelas secundárias e descartando aquelas que não são necessárias. Pensar previamente a respeito do que irá escrever fará com que entenda melhor o conteúdo da mensagem e, assim, possa repassá-la com maior clareza.

#### **3 – Considere Quem Irá Ler**

Um ponto muito importante a ser considerado antes de escrever qualquer tipo de mensagem é considerar quem irá ler e em que circunstâncias. Assim, além de adaptar a linguagem, saberá se deve escrever um texto curto ou mais detalhado, como deve formatar o documento antes de imprimir, entre outros detalhes. Saber qual é o objetivo que se tem ao escrever algo é essencial para que defina o melhor caminho a ser seguido.

4